## **Library – a function description language for an engineer**

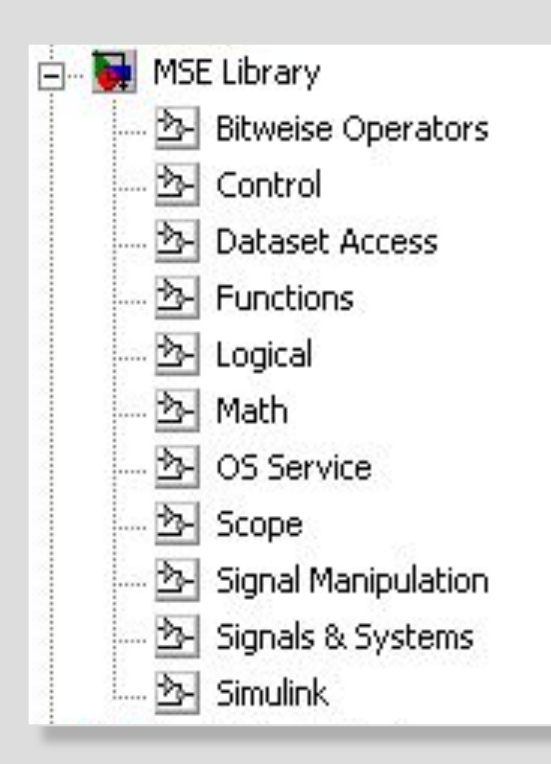

- Minimum set of elementary operations for composing control functions
- Integration with the data preparation system
- Automatic data scaling in operations
- Automatic data conversion into binary form and vice versa
- Advanced diagnostics of data using accuracy
- Automatic generation of efficient code

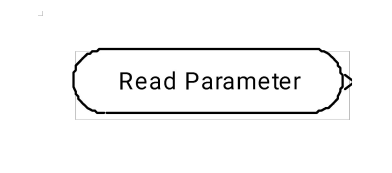

### **Read Parameter**

A universal function for accessing a parameter. When reading tables it makes interpolation.

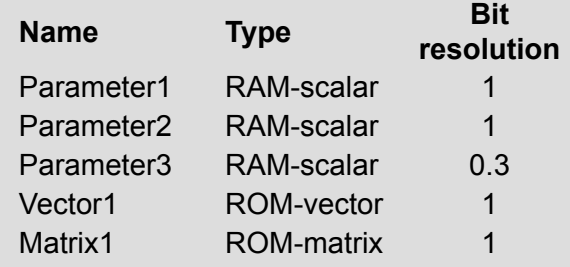

**Simulink model C code**

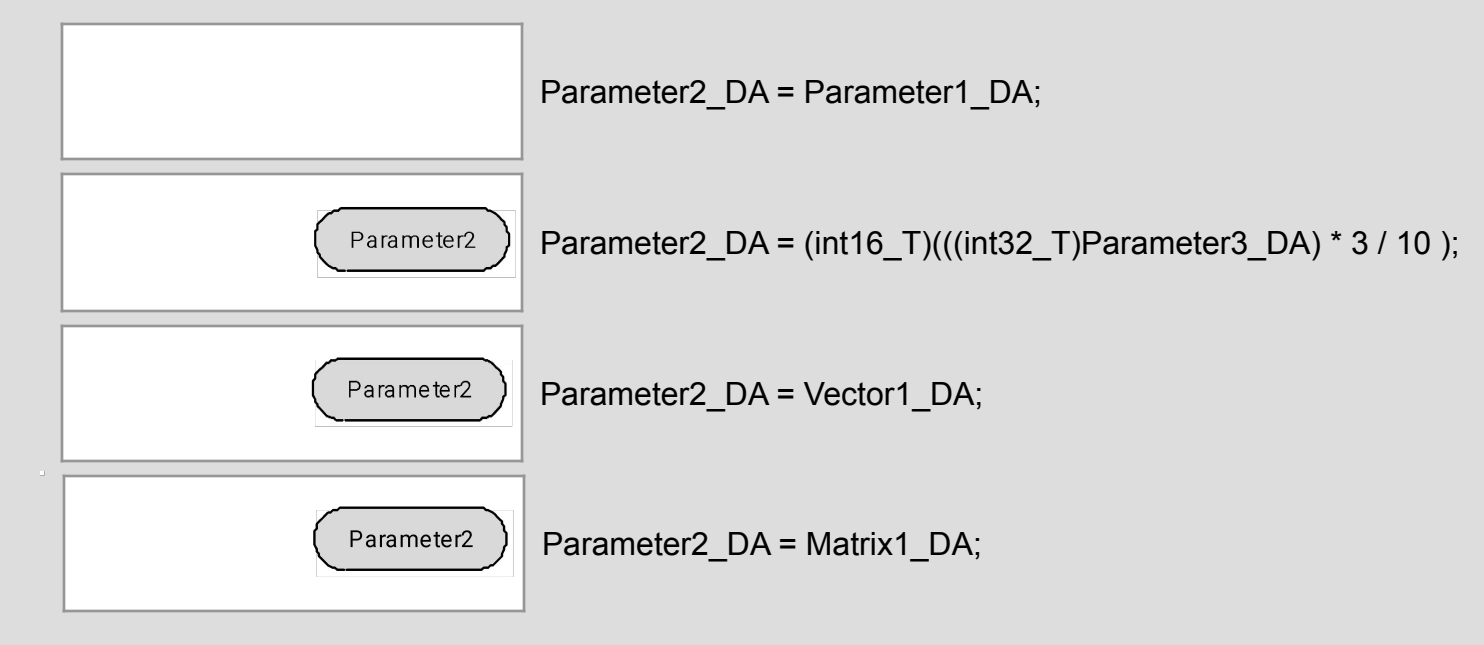

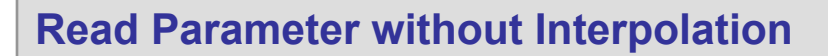

Extracts data from the nearest node of a parameter-table. It's used for calculation of dynamic table data.

**Simulink model C code**

Parameter1

**Read Parameter** 

Parameter1\_DA = Vector1\_DA;

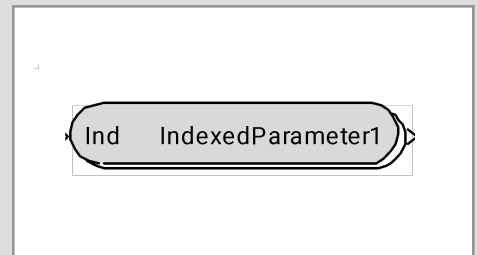

### **Read Indexed Parameter**

Reads parameters representing linear data arrays, for example corresponding to a number of engine cylinders. It's similar to the "Read Parameter" block.

### **Simulink model C code**

Parameter1 Parameter1\_DA = IndexedParameter1\_DA[Index\_DA];

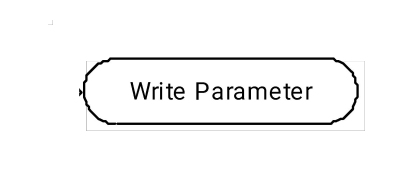

## **Write Parameter**

Writes a value into a specified parameter.

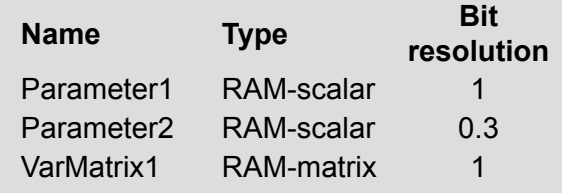

## **Simulink model C code**

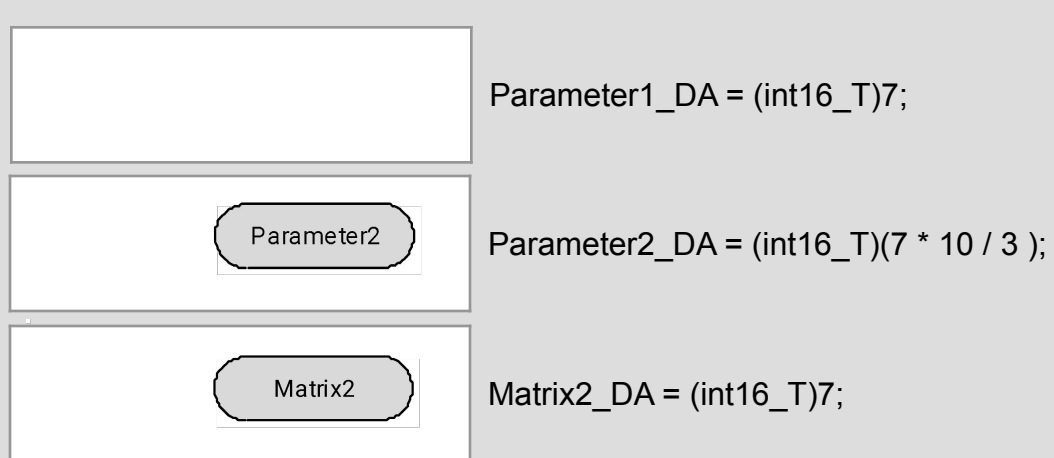

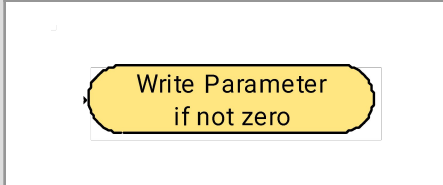

## **Write if not zero**

Writes into a parameter all but zero values. It's often used for writing codes of errors.

## **Simulink model C code**

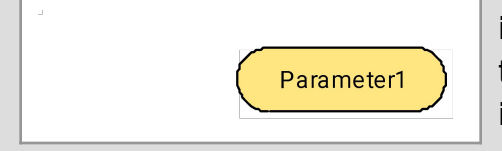

**int16** T tmpVar sInt16 0; tmpVar\_sInt16\_0 = (int16\_T)7; **if** (tmpVar\_sInt16\_0 != 0) Parameter1\_DA = tmpVar\_sInt16\_0;

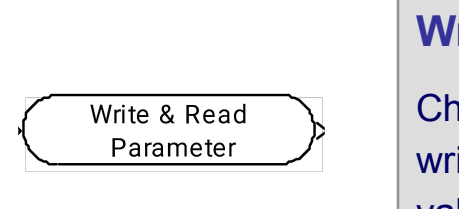

## **Write & Read Parameter**

necks the presence of external control over a parameter. If it's controlled, ites external data into the parameter. Otherwise writes an input signal value.

## **Simulink model C code**

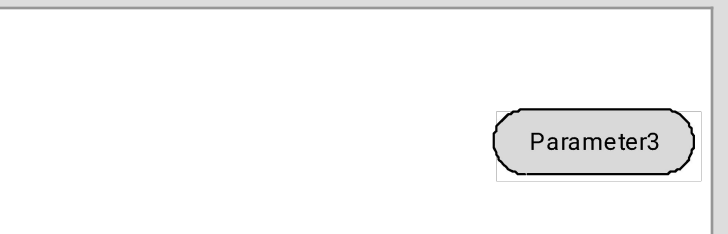

### **if** (Parameter2\_DA\_KEY) Parameter2\_DA\_EXT = Parameter1\_DA;

### **else**

```
Parameter2_DA = Parameter1_DA;
Parameter3_DA = Parameter2_DA;
```
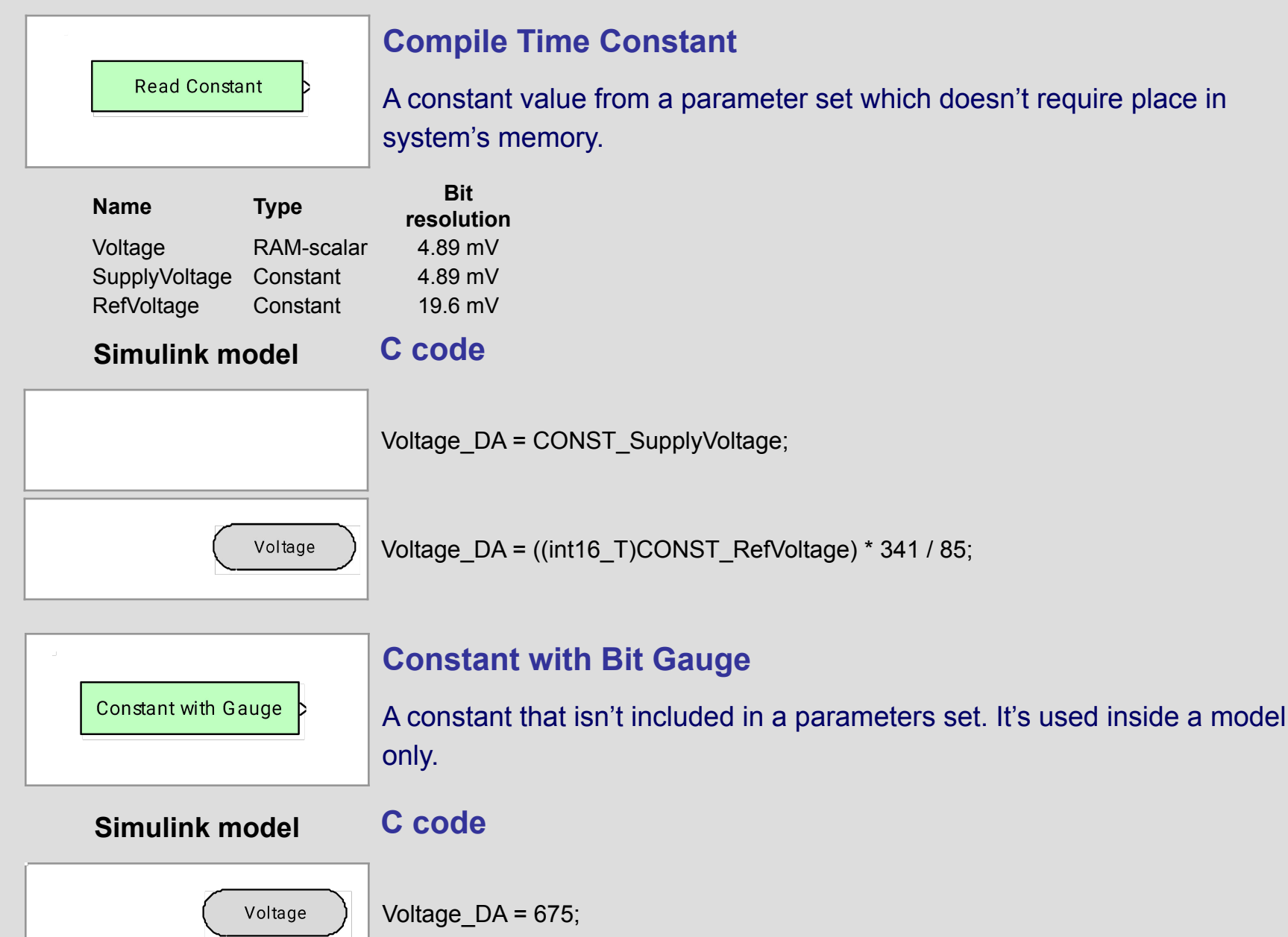

# **Math Section**

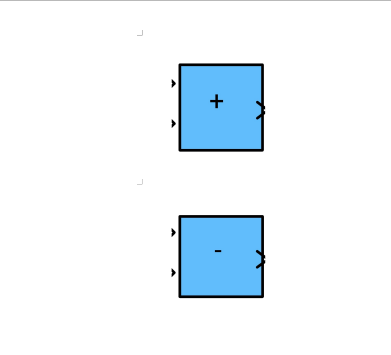

## **Add / Subtract**

Adds (subtracts) values of input parameters. Allows operations only for parameters having the same combination of its basic units. Automatically chooses the best representation for the output signal. During modeling makes diagnosis of arithmetic overflow.

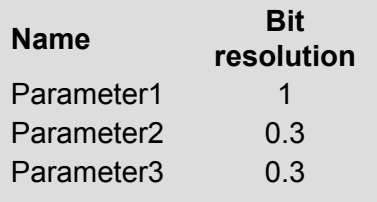

## **Simulink model C code**

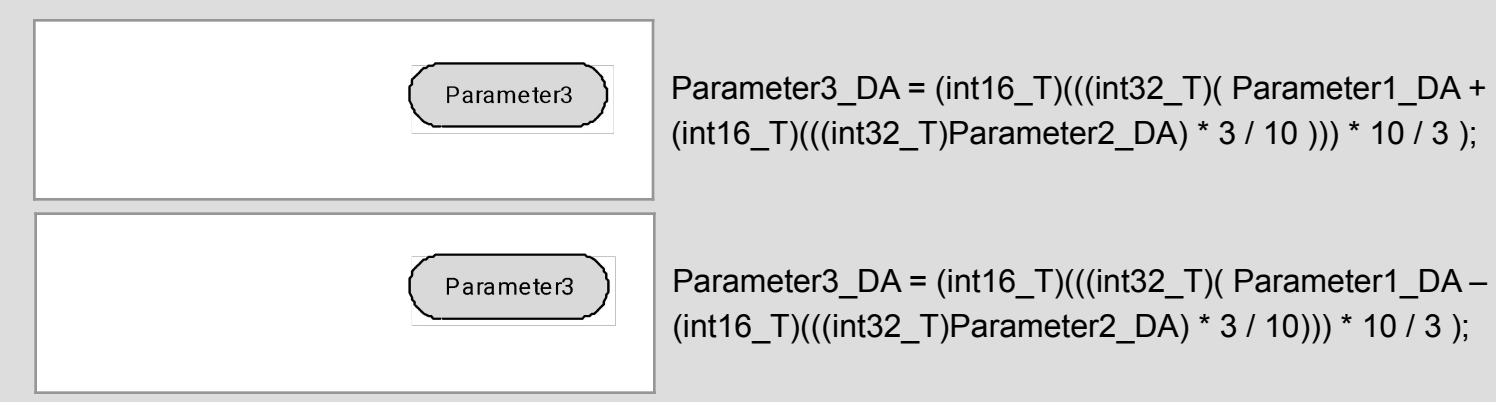

# **Math Section**

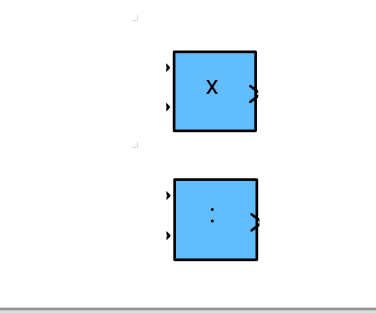

## **Multiple / Divide**

Multiplies (divides) values of input parameters. Allows operations for that input signals which give the same combination of

basis units as output signal has.

During modeling makes diagnosis of output signal overflow (division by zero).

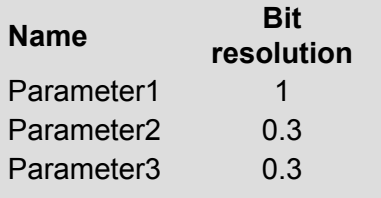

## **Simulink model C code**

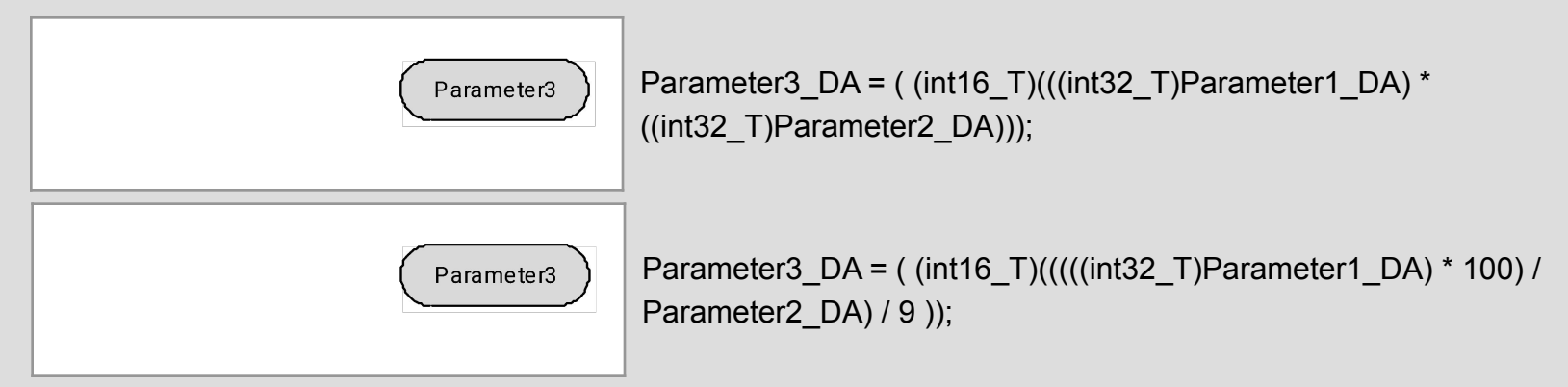

# **Math Section**

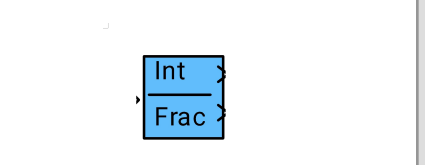

## **Integer / fractional**

Splits a physical value of an input signal to its integer and fractional parts.

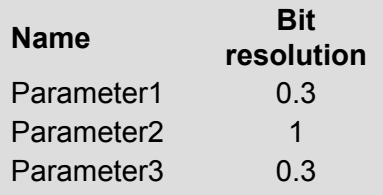

**Simulink model C code**

**int16\_T** block\_B\_IntegerFractional\_o1; **int16\_T** block\_B\_IntegerFractional\_o2;

Parameter<sub>2</sub>

block B IntegerFractional  $o2$  = Parameter1 DA % 3; block\_B\_IntegerFractional\_o1 = Parameter1\_DA – block\_B\_IntegerFractional\_o2; Parameter3\_DA = block\_B\_IntegerFractional\_o2; Parameter2\_DA = (int16\_T)(((int32\_T)block\_B\_IntegerFractional\_o1) \* 3 / 10);

# **Logical Section**

An input value is TRUE (1) if it is nonzero and FALSE (0) if it is zero. The output type is specified with block settings. An output value is 1 if TRUE and 0 if FALSE.

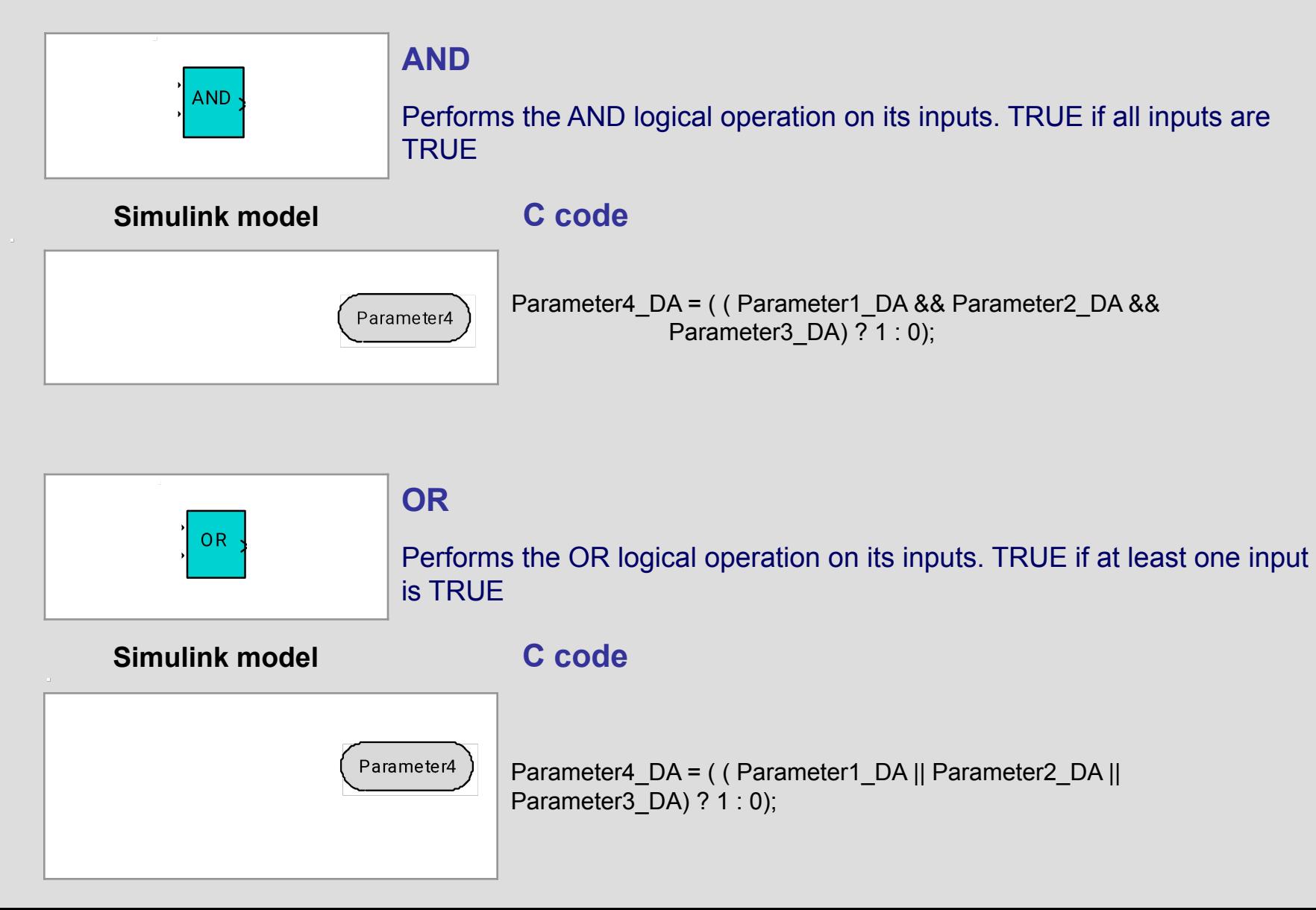

# **Logical Section**

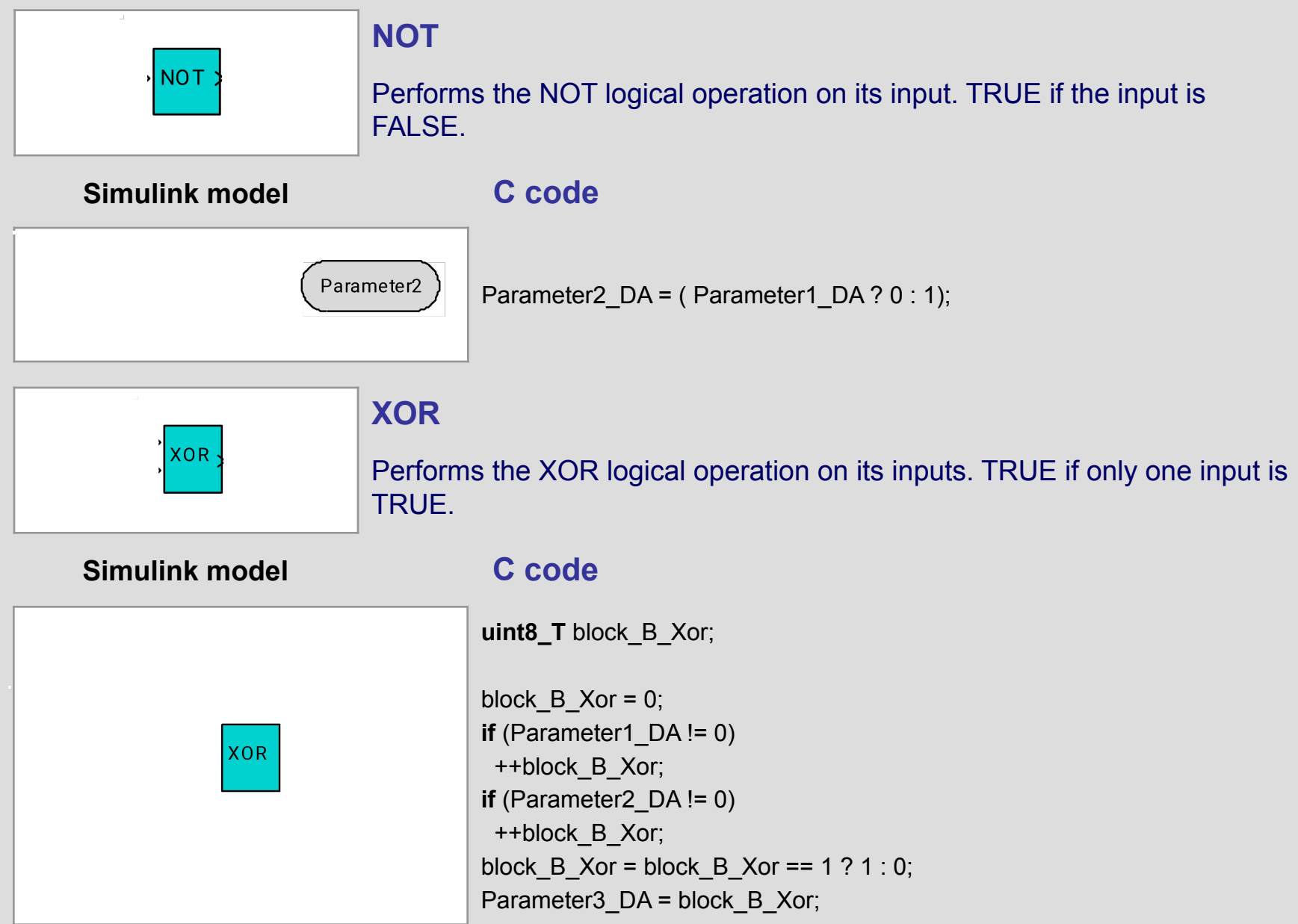

# **Logical Section**

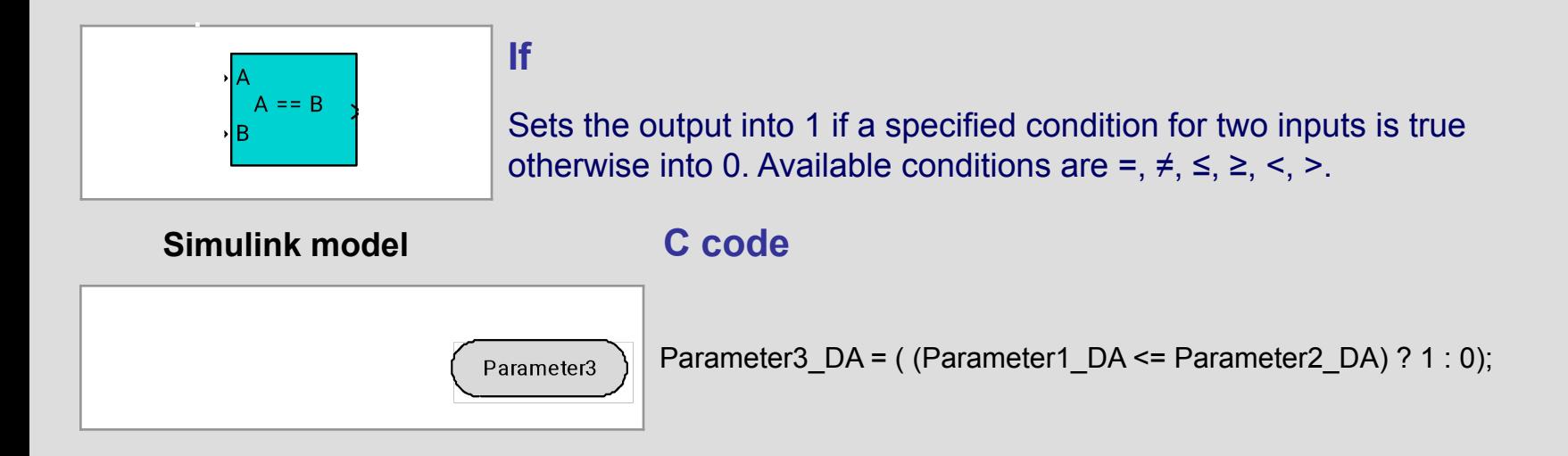

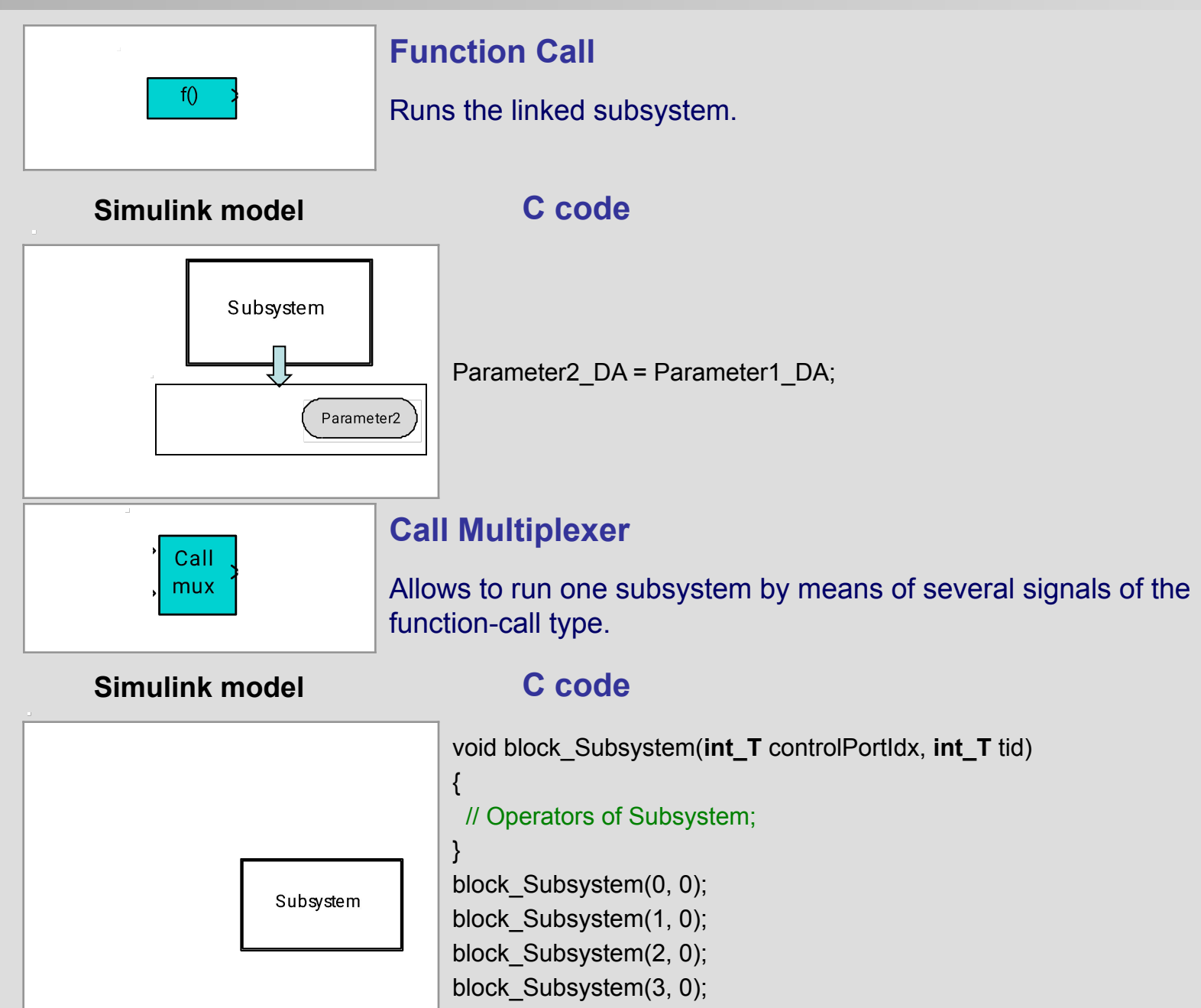

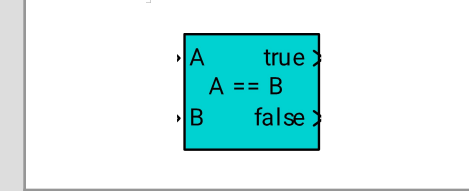

Checks the specified condition for two inputs and then it runs one of the linked subsystems according to the comparison result.

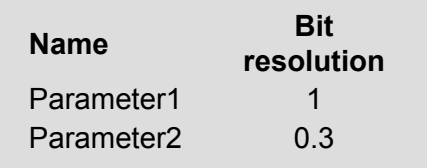

**If**

### **Simulink model C code**

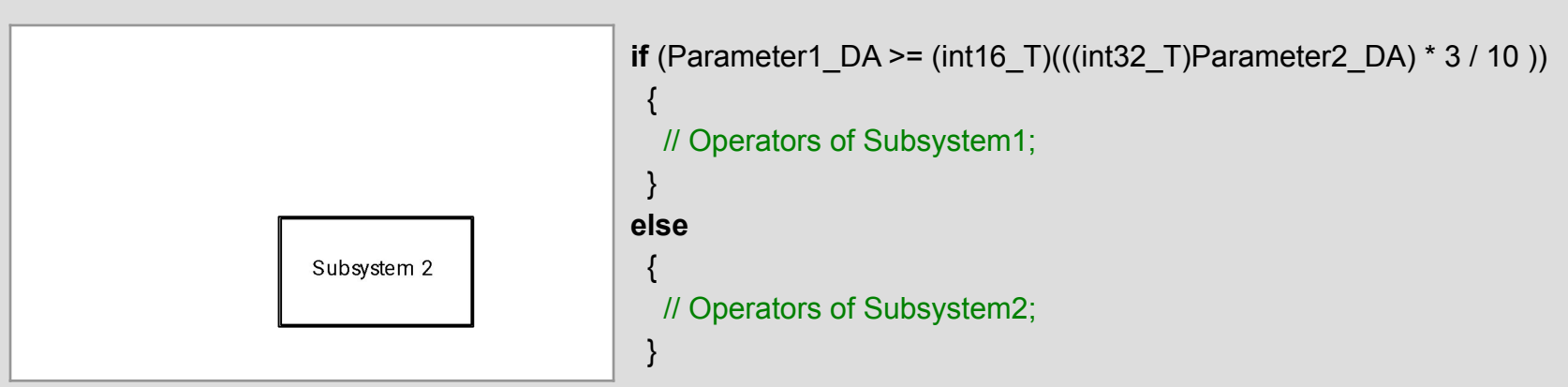

## **Case**

 $\overline{0}$ 

IN. default >

Calls one of two or greater subsystems connected to its output ports depending on an input signal value.

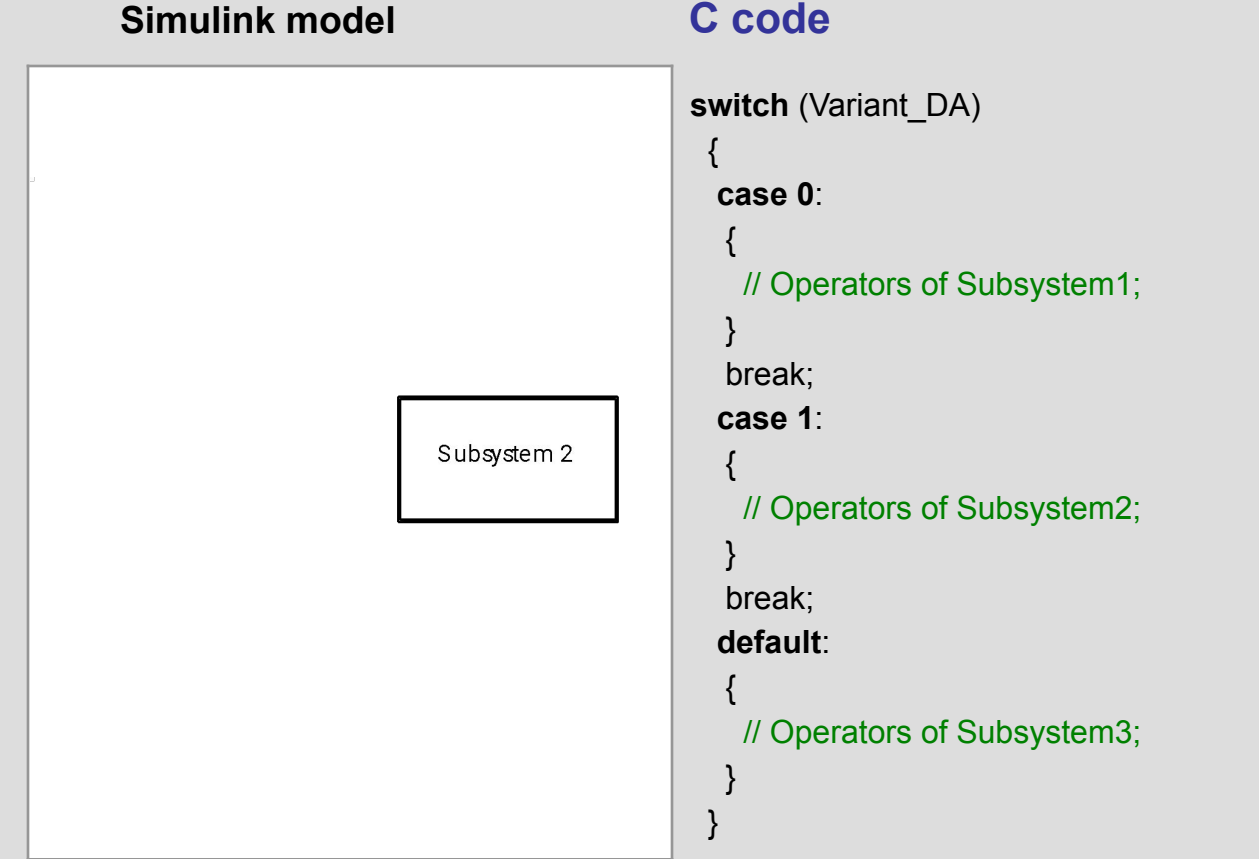

## **For**

A parameter assigned

Subsystem

to the block

Calls cyclic execution of a subsystem connected to its output port. An iteration number is set by an input parameter value.

### **Simulink model C code**

Subsystem

For

{

}

**int16\_T** tmpVar sInt16 0;

 **for** (tmpVar\_sInt16\_0 = 0; tmpVar\_sInt16\_0 < Parameter1\_DA; tmpVar\_sInt16\_0++)

Index  $DA = tmpVar \sin 16$  0; // Operators of Subsystem;

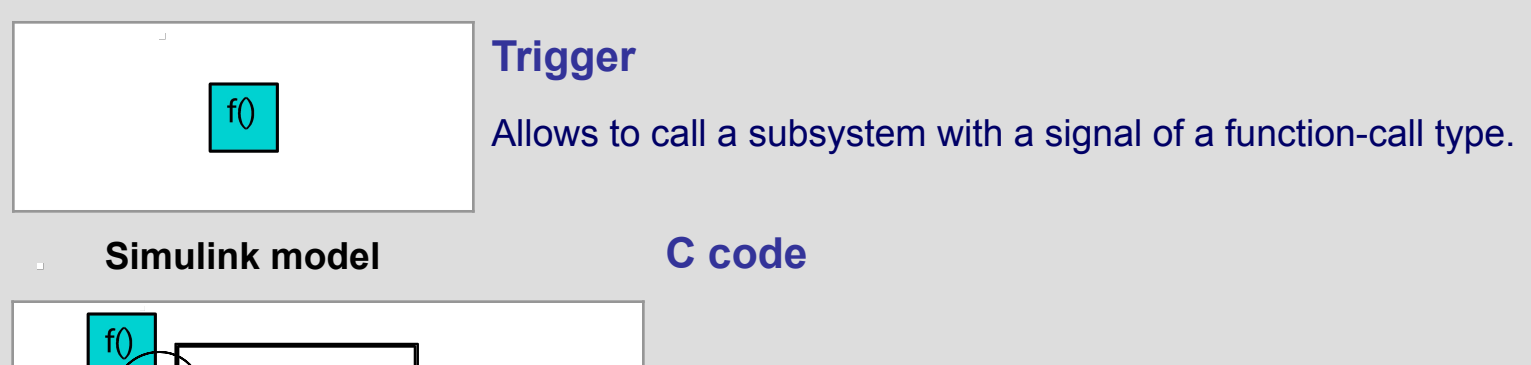

// Operators of Subsystem called by a condition;

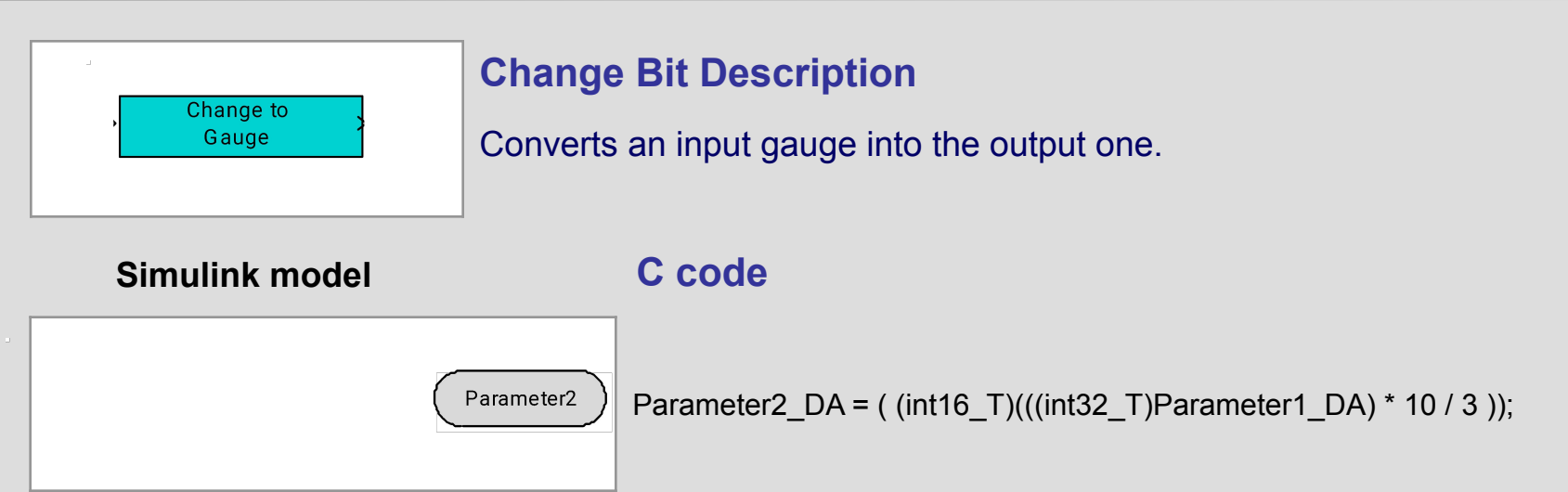

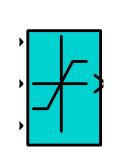

## **Saturation**

Limits its input signal value within upper and lower thresholds. The block requires the same bit gauges for all input signals.

### **Simulink model C code**

**int16\_T** block\_B\_Saturation;

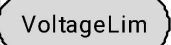

**If** (Voltage  $DA < 205$ ) block  $B$  Saturation = 205; **else if** (Voltage\_DA > 1023) block\_B\_Saturation = 1023; **else** block\_B\_Saturation = Voltage\_DA; VoltageLim\_DA = block\_B\_Saturation;

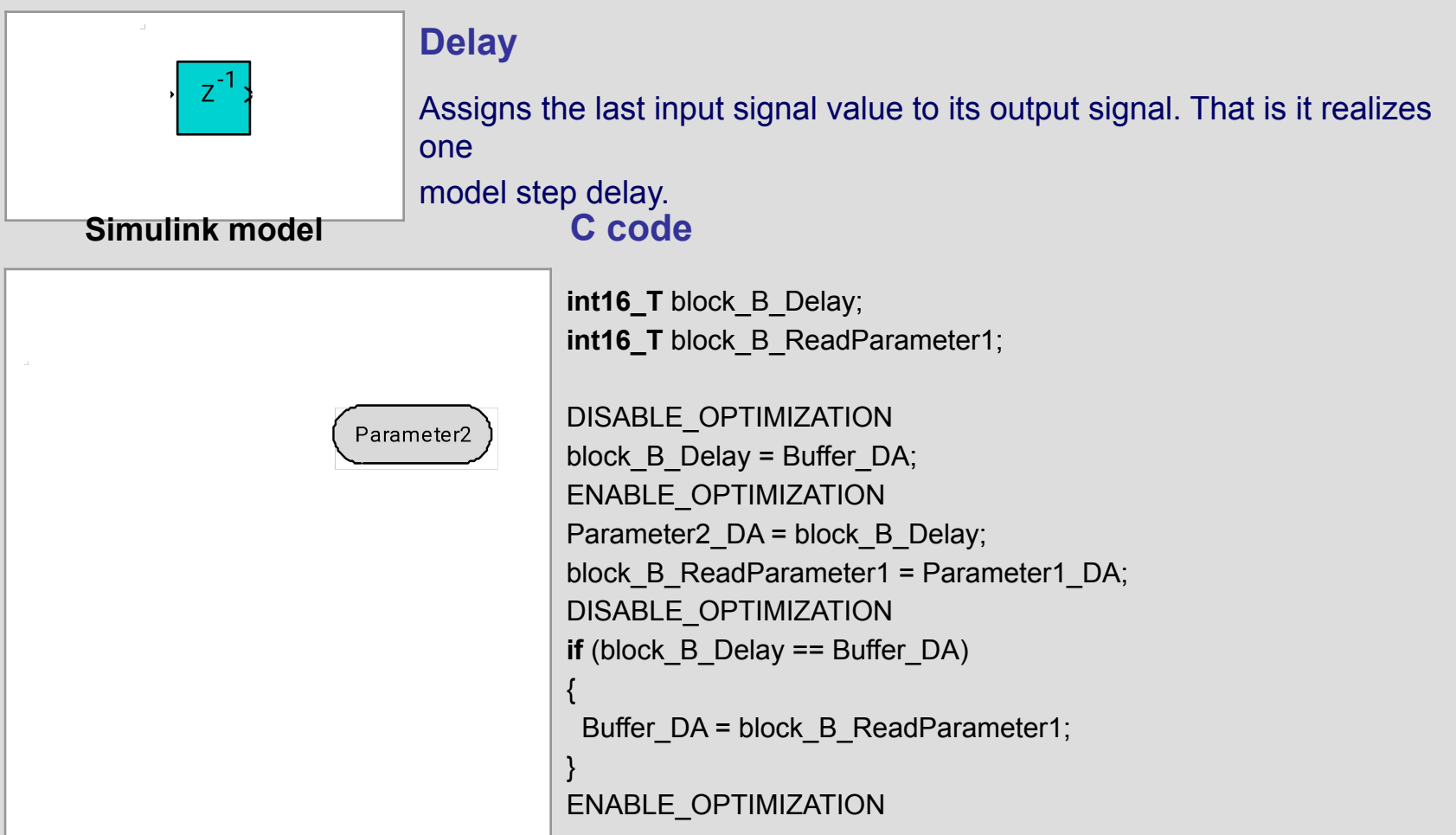

## **Multiport Switch**

CTRL

Sends an input signal value to its output port. Index of the input port is defined by a value of its control signal.

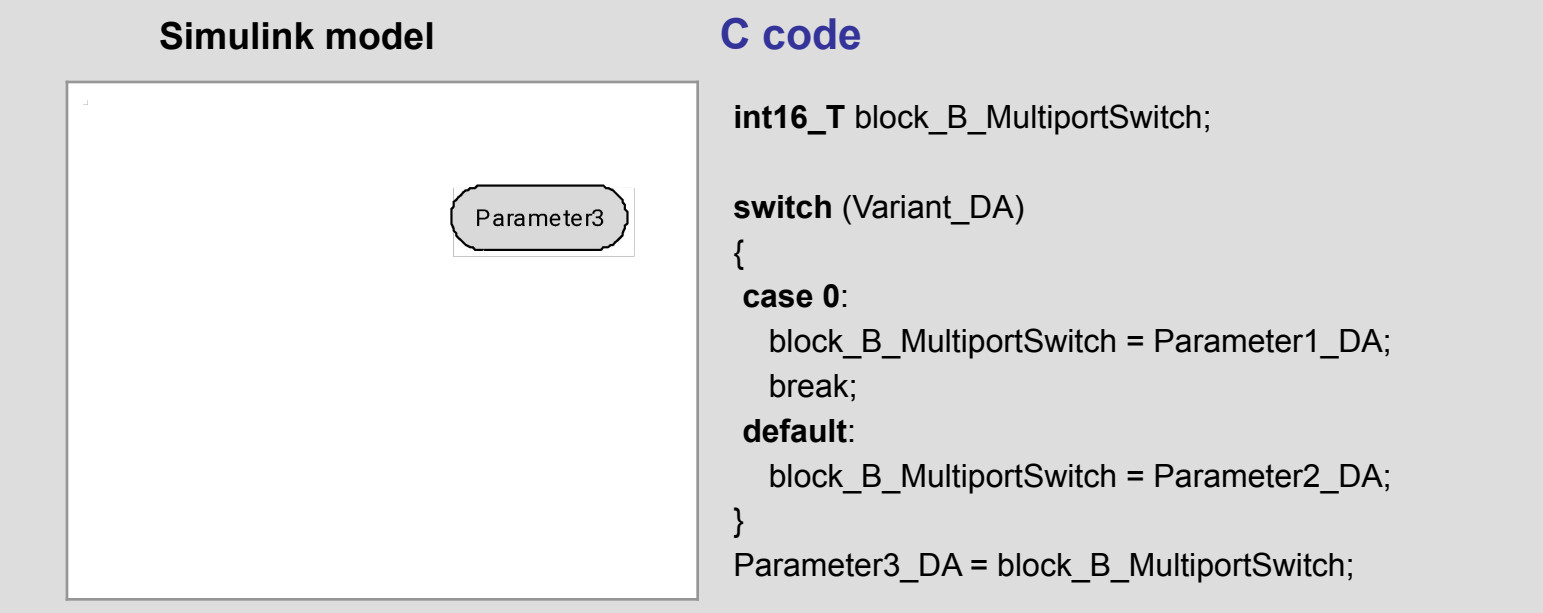

## **Two-In Switch**

Sends to its output port signals from the port "IN <=" or "IN >" depending on a comparison result of the control signal "CTRL" with the threshold TR".

**Simulink model C code**

 $IN >$ CTRL **ITR**  $IN < 1$ 

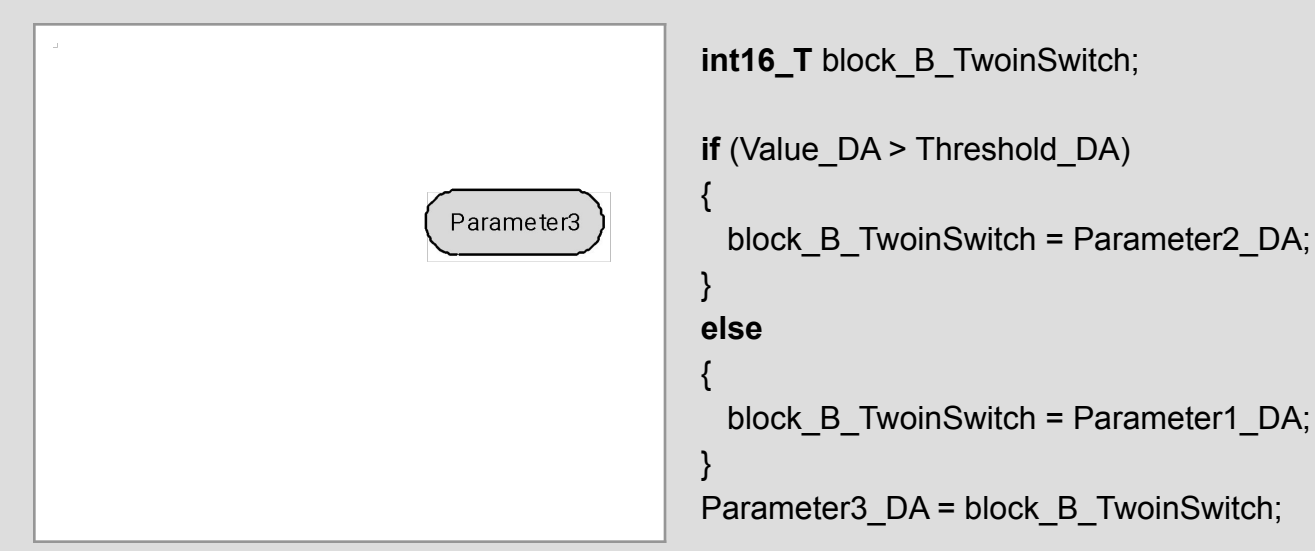

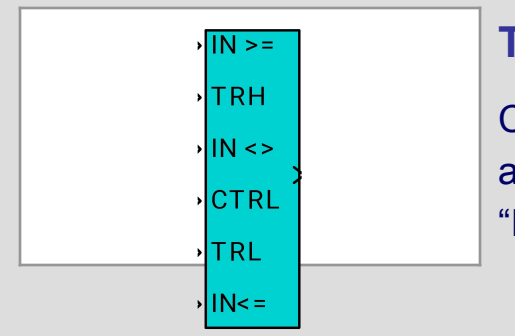

### **Three-In Switch**

Compares a value of the "CTRL" signal with the threshold values "TRL" and "TRH". Depending on a comparison result sends the signal "IN  $\leq$ ", "IN  $\leq$ " or "IN  $\geq$ =" to its output port.

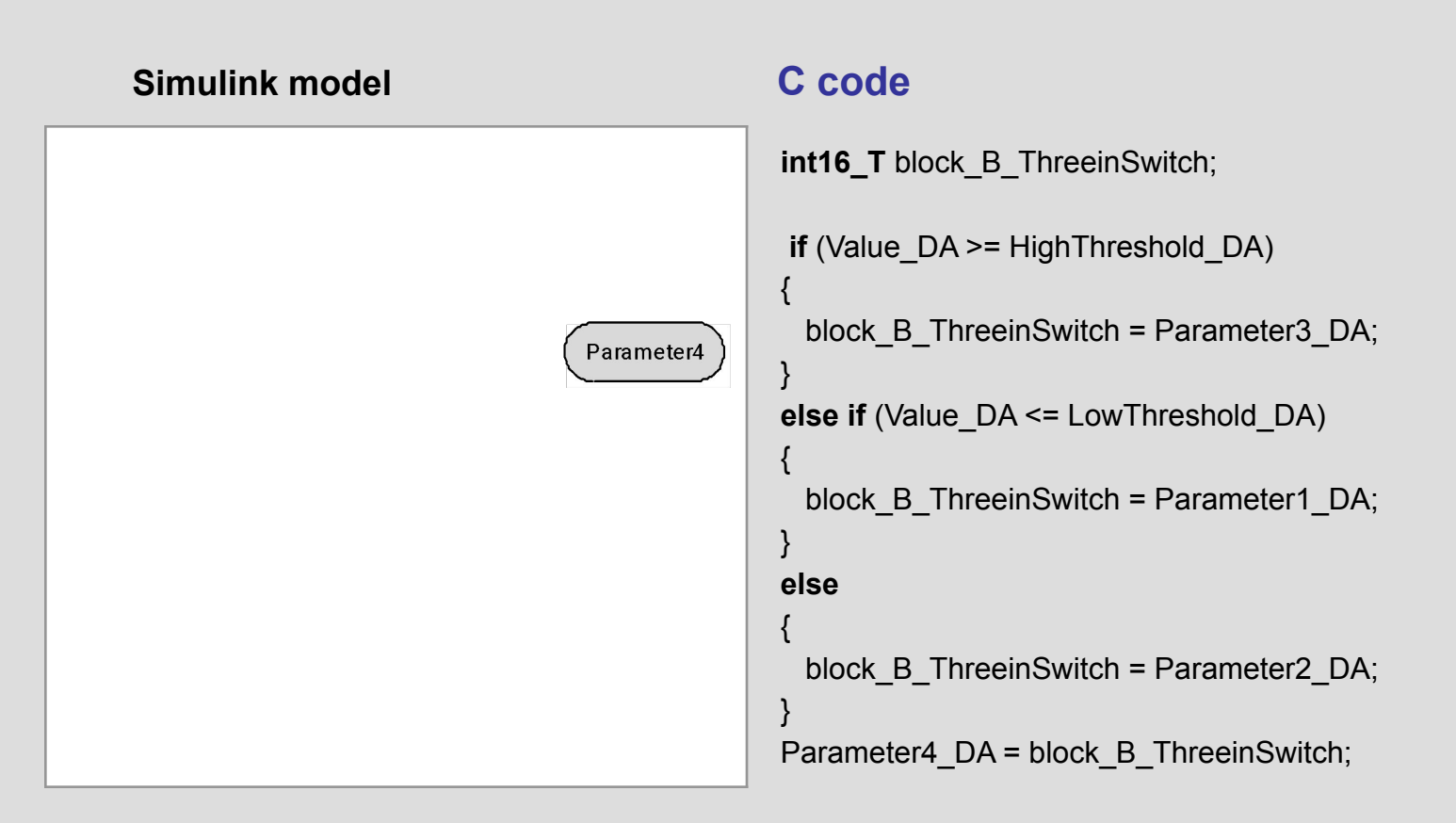

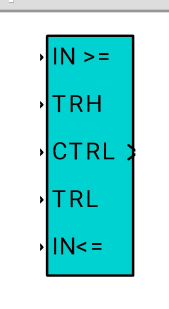

## **Switch with hysteresis**

A signal from the port "IN<=" is sent to the output until a signal of the port "CTRL" is lower than the one of "TRH". As soon as a "CTRL" value exceeds a "TRH" level a "IN >=" signal is sent to the output. It's kept until a "CTRL" value is higher than a "IN <=" value.

### **Simulink model C code**

{

Parameter3

}

{

}

{

}

{

}

```
uint16 T block tmp SwitchwithHysteresis; // static
int16_T block B SwitchwithHysteresis;
```

```
if (ControlValue DA >= HighThreshold DA)
```

```
block tmp SwitchwithHysteresis = 1;
```

```
 else if (ControlValue_DA <= LowThreshold_DA)
```

```
block tmp SwitchwithHysteresis = 0;
```

```
if (block tmp SwitchwithHysteresis)
```

```
block B SwitchwithHysteresis = Parameter2 DA;
```
### **else**

```
 block_B_SwitchwithHysteresis = Parameter1_DA;
```
Parameter3\_DA = block\_B\_SwitchwithHysteresis;

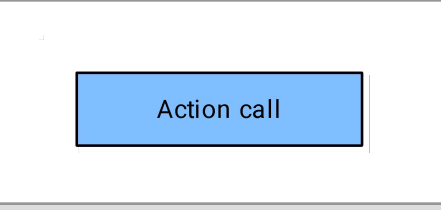

Parameter2

## **Action Call**

Calls an external function with input and output parameters.

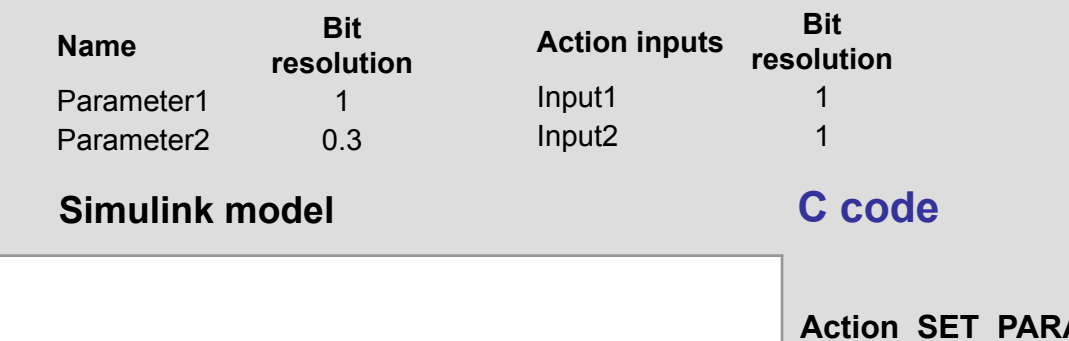

**Action\_SET\_PARAM**(Parameter1\_DA, ((int16\_T)(((int32\_T)Parameter2\_DA) \* 3 / 10 )));

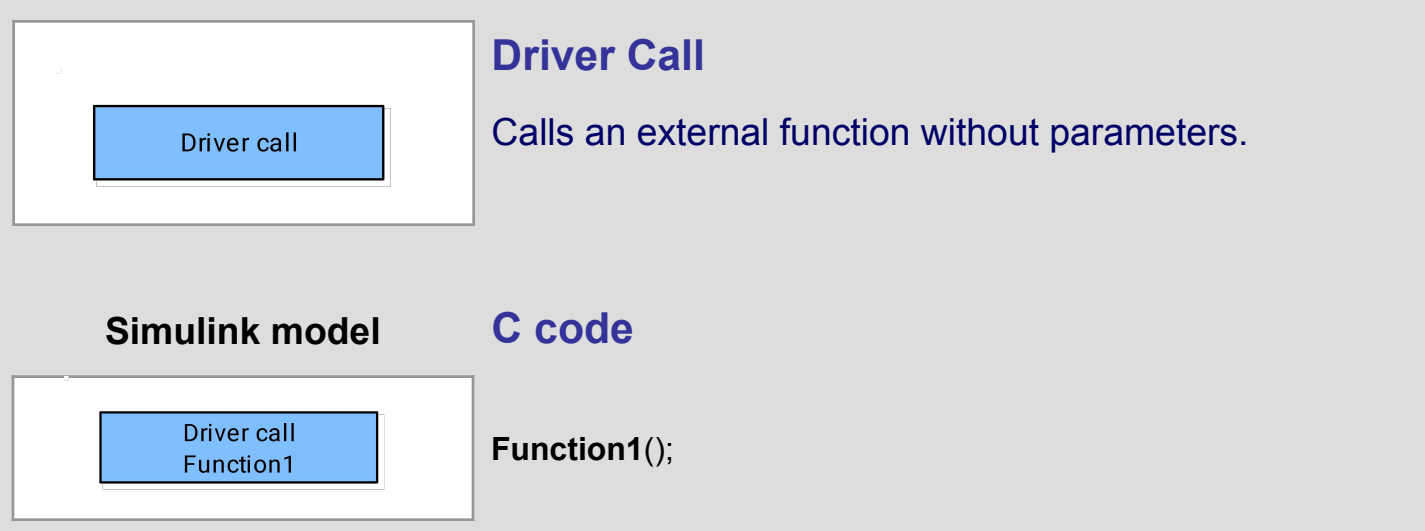

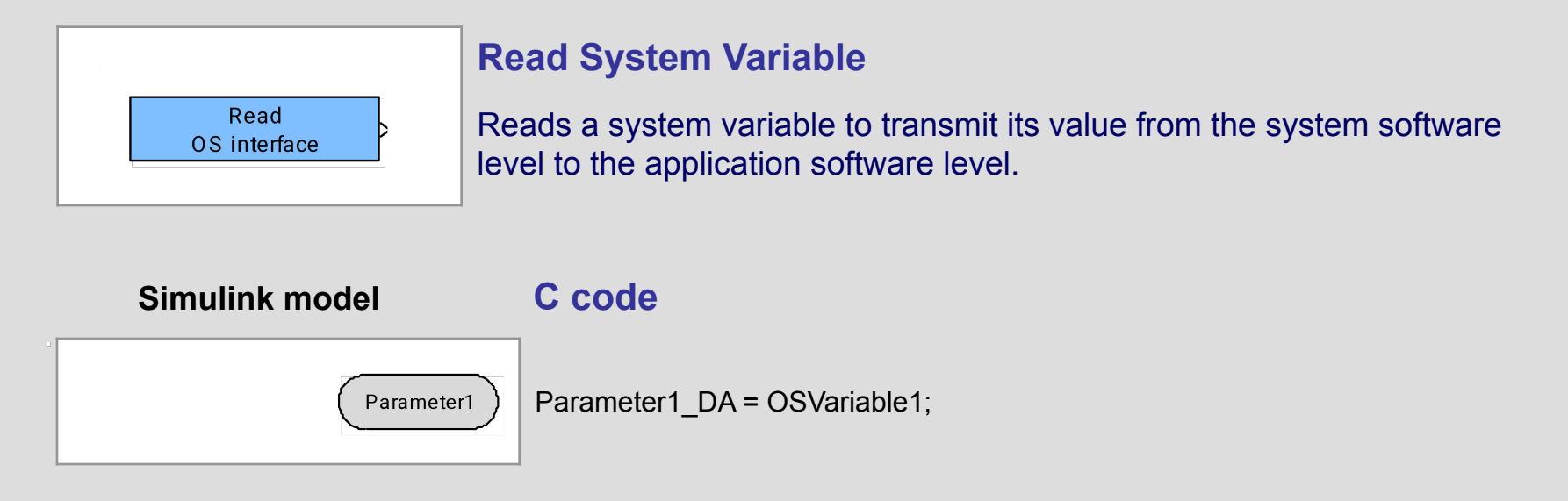

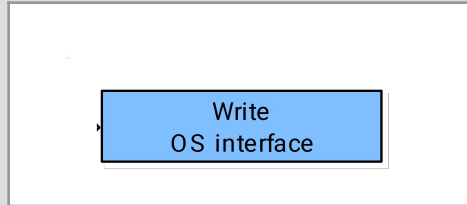

## **Write System Variable**

Writes a parameter into a system variable to transmit its value from the application software level to the system software level.

### **Simulink model C code**

Write OSVariable1

OSVariable1 = Parameter1\_DA;

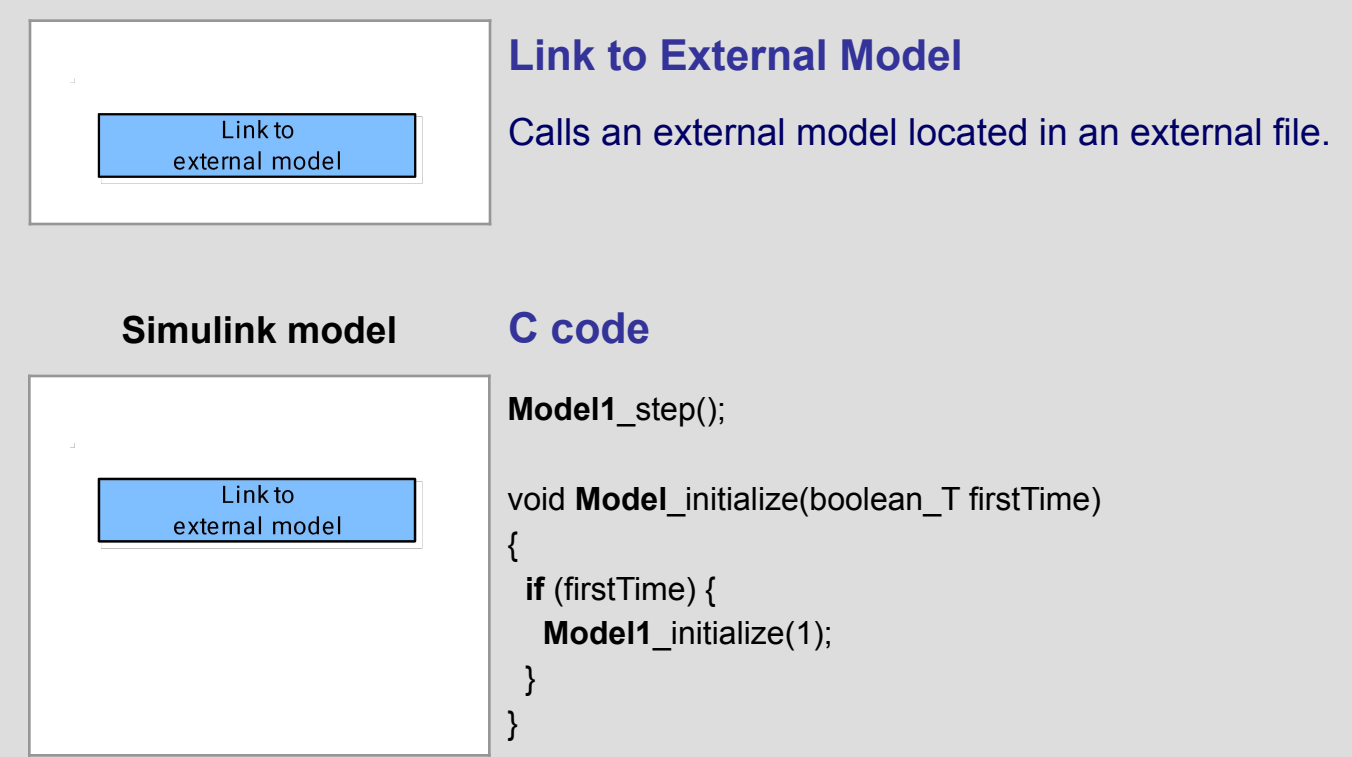

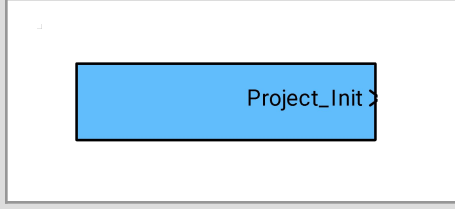

## **OS Scheduler**

Provides running synchronization levels containing control functions.

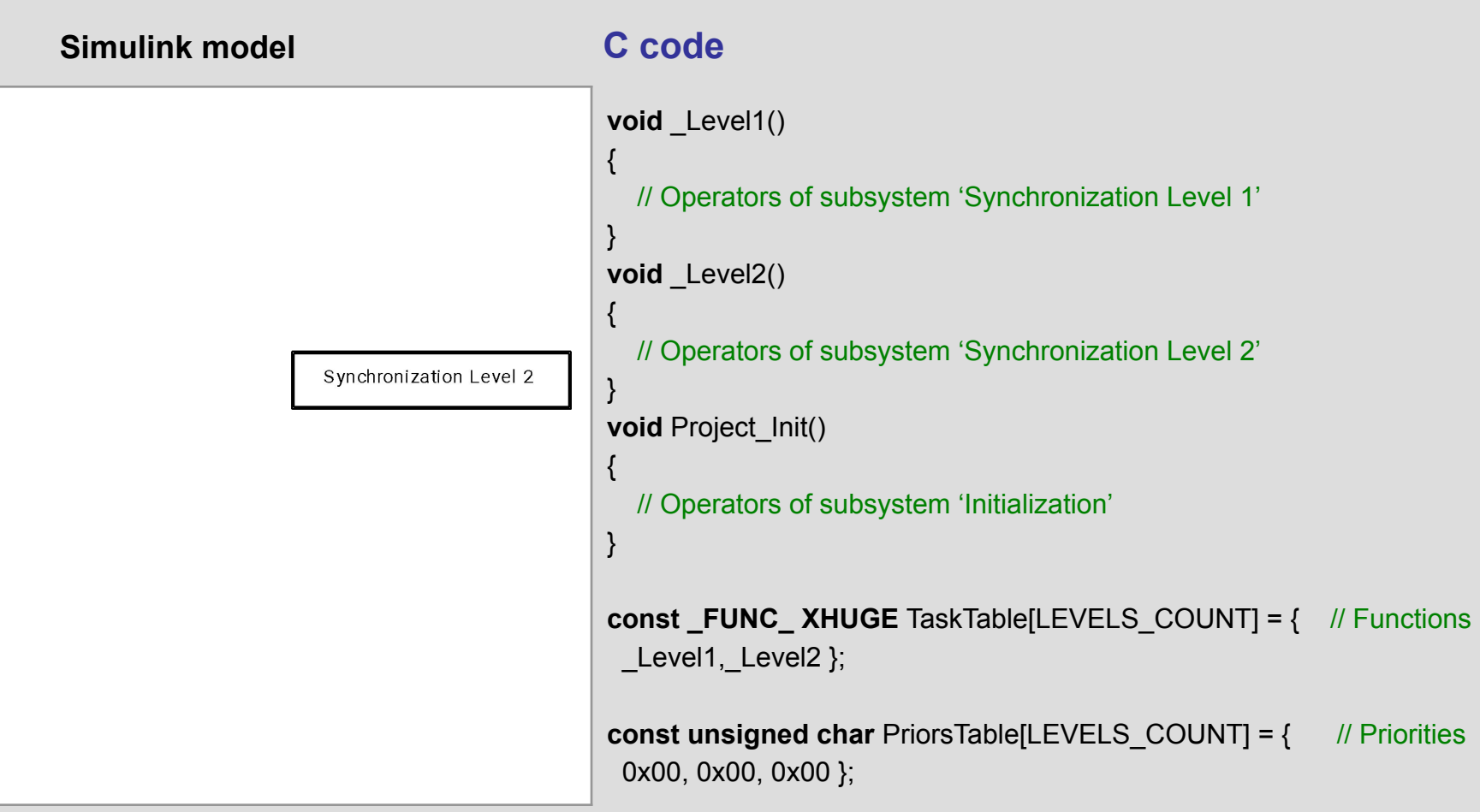

## **Bitwise Operators Section**

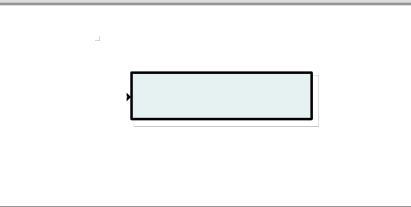

## **Get Bits**

Returns bit values extracted from an input parameter.

### **Simulink model C code**

Parameter3 DA = ( (Parameter1 DA & 0x4) == 0x4 ? 1 : 0); Parameter2\_DA = ( (Parameter1\_DA & 0x1) ==  $0x1$  ? 1 : 0); Parameter4 DA = ( (Parameter1 DA & 0x8000) == 0x8000 ? 1 : 0);

Parameter4

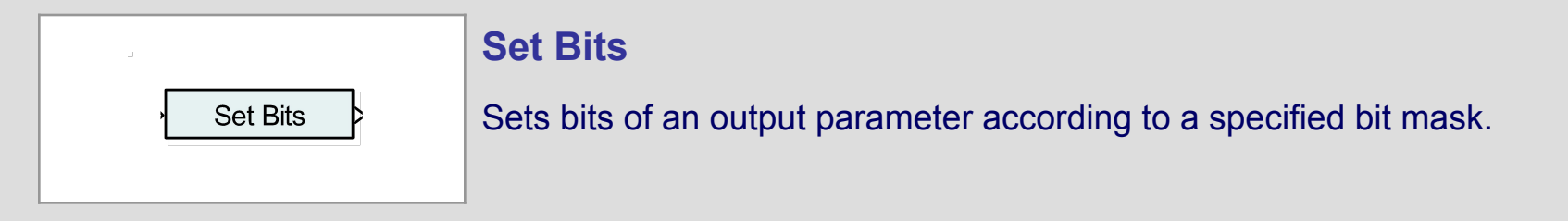

**Simulink model C code**Parameter2\_DA = ( Parameter1\_DA | 0x8085); Parameter2

# **Bitwise Operators Section**

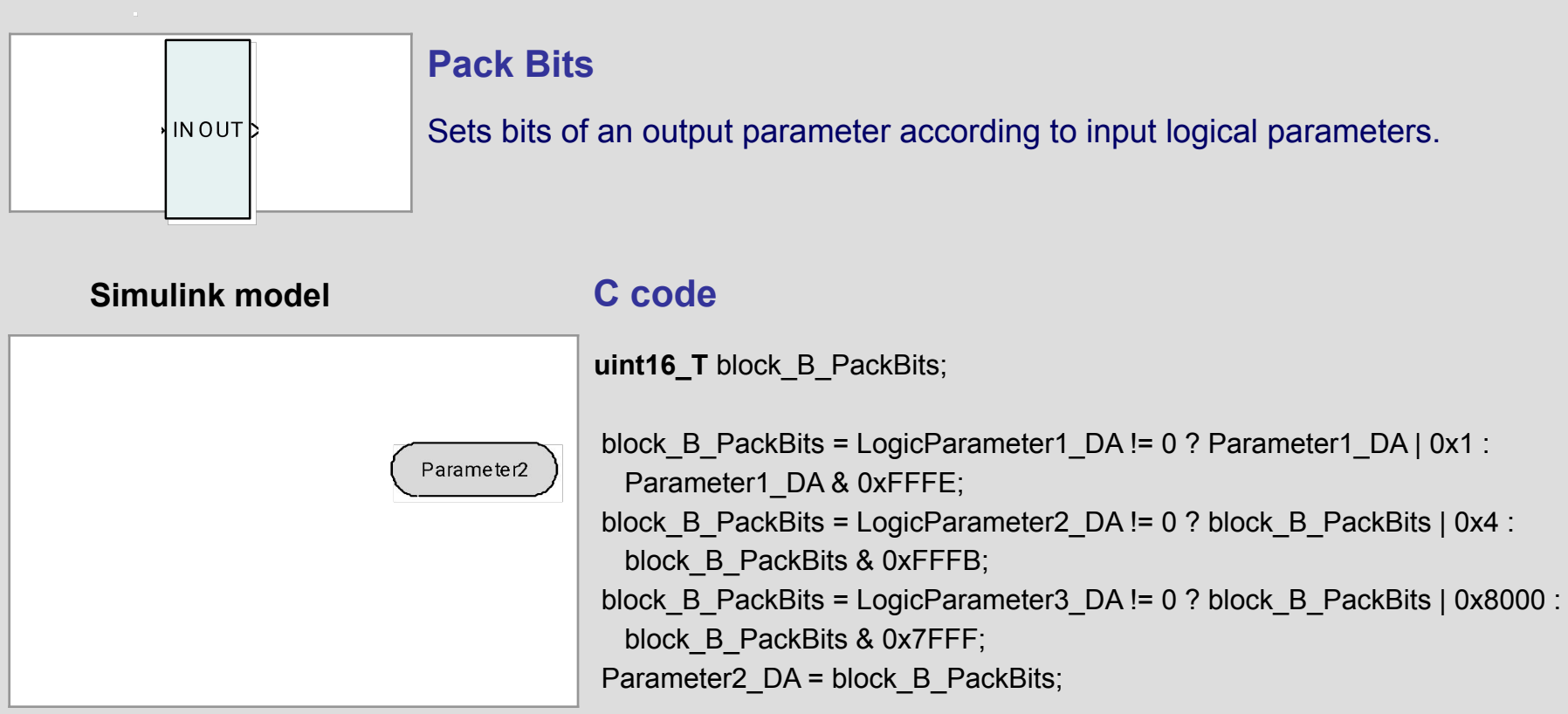

# **Signals & Systems Section**

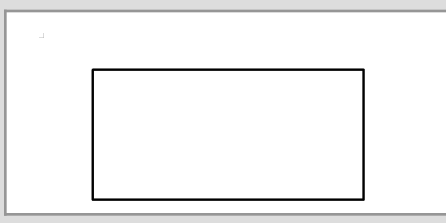

## **Subsystem**

It is a container for the library blocks.

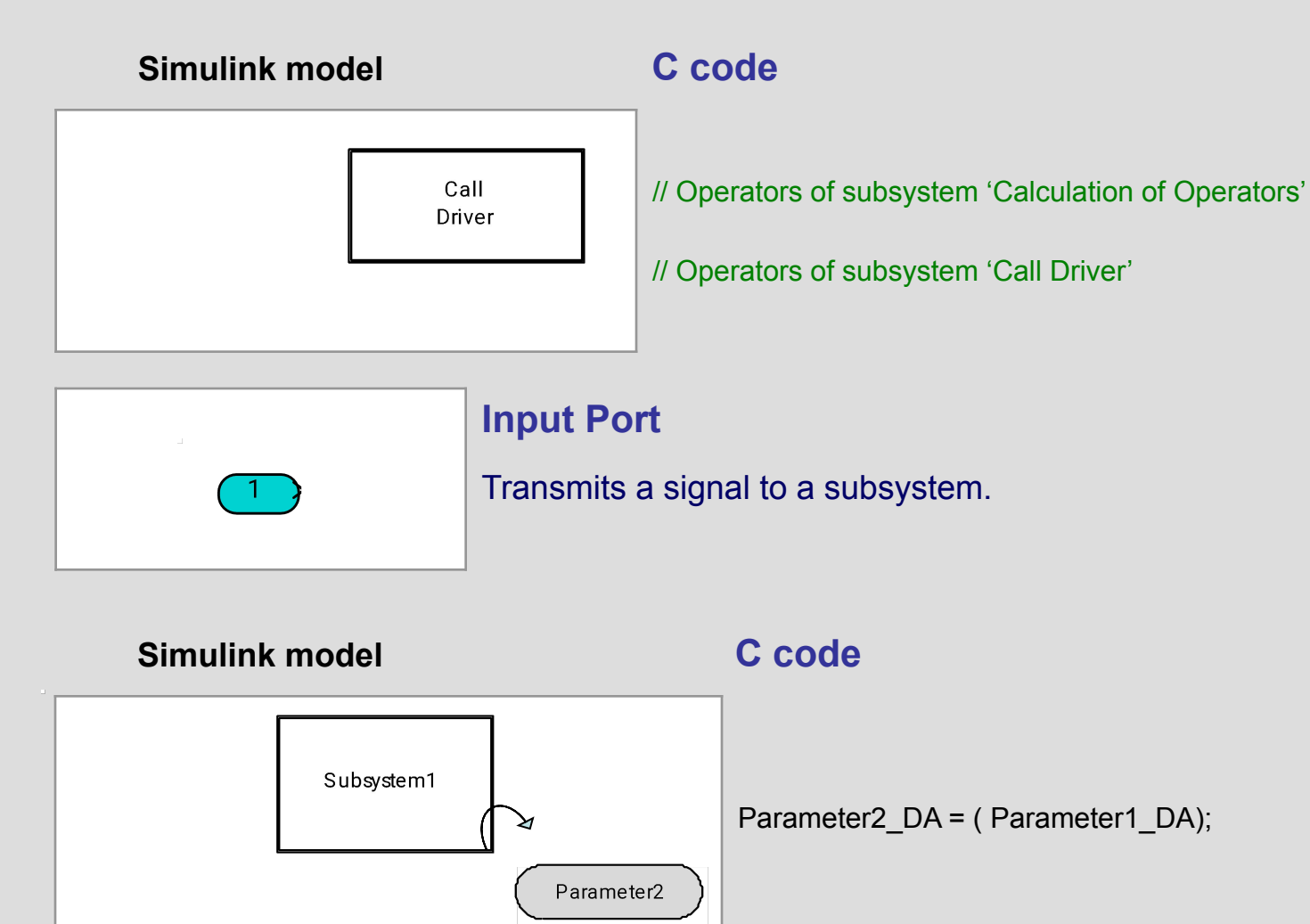

# **Signals & Systems Section**

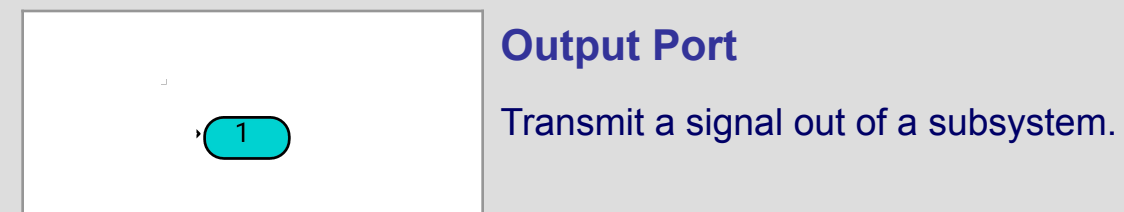

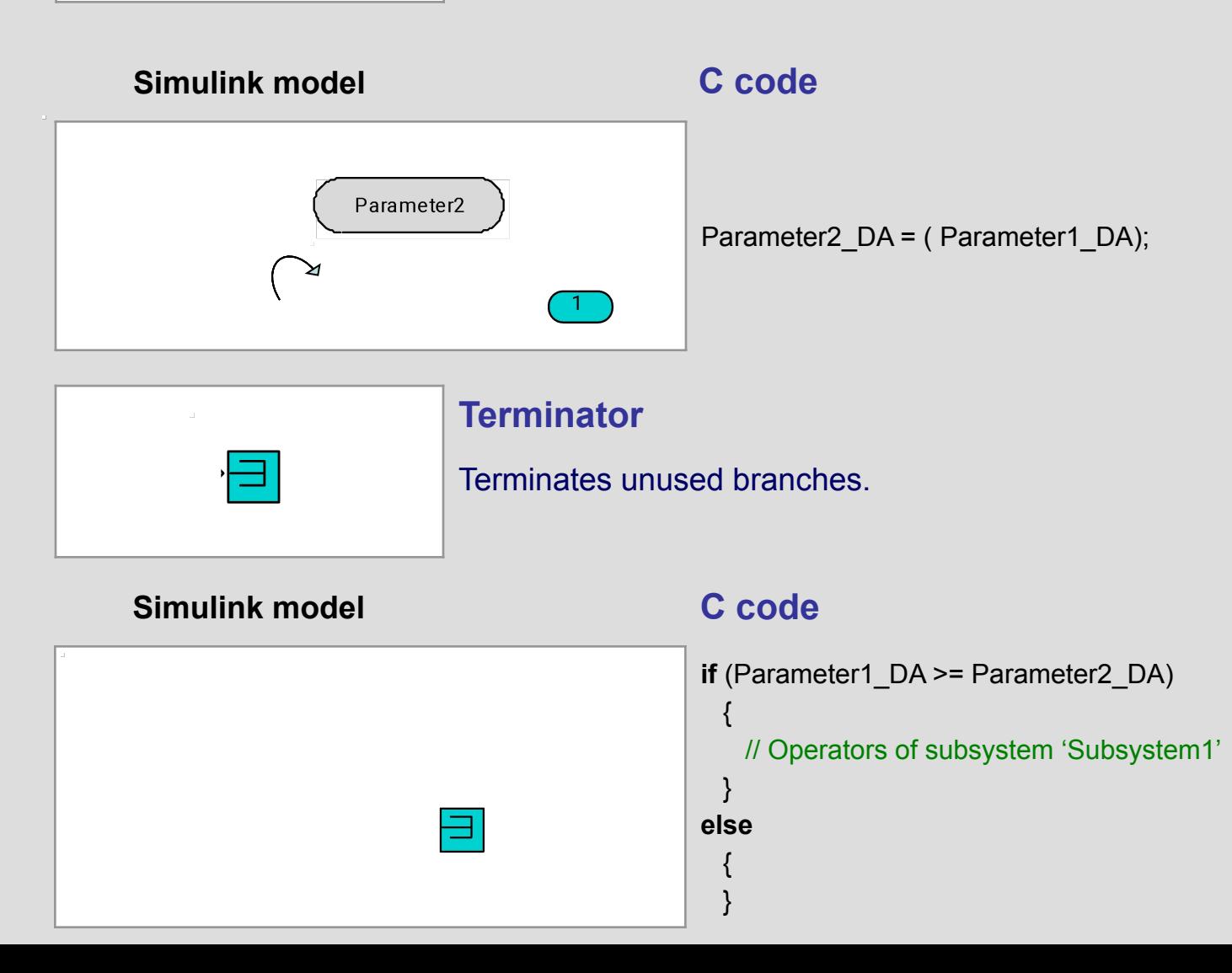